## **BAB III**

## **METODE PENELITIAN**

#### **A. Rancangan Penelitian**

 $\overline{\phantom{a}}$ 

### 1. Pendekatan Penelitian

Dalam penelitian ini peneliti menggunakan pendekatan penelitian kuantitatif. Penelitian kuantitatif adalah salah satu jenis kegiatan yang spesifikasinya adalah sistematis, terencana dan tersetruktur dengan jelas sejak awal pembuatan desain penelitian, baik tentang tujuan penelitian, subjek penelitian, objek penelitian, sampel data, sumber data maupun metodologinya (mulai pengumpulan data hingga analisis data). Pendekatan kuantitatif mementingkan adanya variabel-variabel sebagai obyek penelitian dan variabel-variabel tersebut harus didefinisikan dalam bentuk operasionalisasi variabel masing-masing.<sup>1</sup>

Metode penelitian kuantitatif diartikan sebagai metode penelitian yang berlandaskan pada filsafat positivisme, digunakan untuk meneliti pada populasi atau sampel tertentu, pengumpulan data menggunakan instrumen penelitian, analisis data bersifat kuantitatif atau statistik, dengan tujuan untuk menguji hipotesis yang telah ditetapkan.<sup>2</sup>

Dalam penelitian ini, bertujuan untuk mencari perbandingan minat belajar antara siswa laki-laki dan perempuan dalam pelajaran fiqih yang

<sup>1</sup>Ahmad Tanzeh, *Pengantar Metode Penelitian*, (Yogyakarta: Teras, 2009), hal. 19

<sup>2</sup> Sugiyono, *Metode Penelitian Kuantitatif, Kualitatif, Dan R&D*, (Bandung: Alfabeta, 2016), hal. 8

kemudian dicari pemecahannya dan hasil penelitian tersebut berdasarkan data perhitungan statistik.

2. Jenis Penelitian

Pada penelitian ini menggunakan jenis Penelitian Komparasi. Penelitian ini akan menemukan persamaan-persamaan dan perbedaanperbedaan tentang benda-benda, tentang orang-orang, tentang prosedur kerja, tentang ide-ide, kritik, terhadap kelompok. Dapat juga membandingkan kesamaan pandangan dan perubahan-perubahan pandangan orang, grup atau negara terhadap suatu kasus, terhadap kasus, terhadap orang, peristiwa atau ide-ide. $3$ 

Alasan peneliti menggunakan penelitian komparasi adalah karena ingin mengetahui perbandingan minat belajar antara siswa laki-laki dan perempuan dalam pelajaran fiqih pada materi shalat, zakat, puasa.

### **B. Variable Penelitian**

Variabel adalah obyek penelitiaan atau yang menjadi titik perhatian suatu penelitian.<sup>4</sup> Variabel penelitian adalah suatu atribut atau sifat atau nilai dari orang, objek atau kegiatan yang mempunyai variasi tertentu yang ditetapkan oleh peneliti untuk dipelajari dan kemudian ditarik kesimpulannya.<sup>5</sup>

<sup>3</sup> Suharsimi Arikunto, *Prosedur Penelitian Pendekatan Praktik*. (Jakarta: Rineka Cipta, 2006), hal. 236

<sup>4</sup> *Ibid,* hal. 161

<sup>5</sup> Sugiyono, *Metode Penelitian Kuantitatif*, *Kualitatif dan R&D*, (Bandung: Alfabeta, 2012), hal. 38

Variabel yang digunakan dalam penelitian ini yaitu:

- 1. *Independent variable* atau variabel bebas (X) variabel yang mempengaruhi atau yang menjadi sebab perubahannya atau timbulnya variable dependen.<sup>6</sup> Variabel bebas  $(X)$  dalam penelitian ini adalah minat siswa laki-laki dan perempuan.
- 2. *Dependent variable* atau variabel terikat (Y) yaitu variabel yang mempengaruhi atau yang menjadi akibat karena adanya variabel *independen*. <sup>7</sup> Variabel terikat (Y) dalam penelitian ini adalah pelajaran fiqih yakni materi shalat (Y1), materi zakat (Y2) dan materi puasa (Y3).

### **C. Populasi dan Sampel Penelitian**

1. Populasi Penelitian

Populasi adalah keseluruhan objek dengan ciri yang sama, populasi dapat terdiri dari orang, benda, kejadian, waktu, dan tempat dengan sifat atau ciri yang sama.<sup>8</sup> Dalam keterangan lain populasi dikatakan sebagai keseluruhan subjek penelitian. Apabila seseorang ingin meneliti semua elemen yang ada dalam wilayah penelitian, maka penelitiannya merupakan penelitian populasi. Studi atau penelitiannya juga disebut studi populasi atau studi sensus.<sup>9</sup> Sedangkan menurut Sukardi, "Populasi adalah semua anggota kelompok manusia, binatang, peristiwa atau benda

 $\overline{\phantom{a}}$ 

<sup>6</sup> *Ibid*,

<sup>7</sup> Sugiyono, *Metode Penelitian Kuantitatif...*, hal. 39

<sup>8</sup>Nana Syaodih S, *Metode Penelitian...,* hal. 58

<sup>9</sup> Suharsimi Arikunto, *Prosedur Penelitian…*, hal. 173

yang tinggal bersama dalam suatu tempat dan secara terencana menjadi target kesimpulan dari hasil akhir suatu penelitian".<sup>10</sup>

Adapun populasi yang diambil dalam penelitian ini adalah seluruh siswa pada pelajaran fiqih kelas VII, VIII dan IX di Ma'had At-tarbiyah Islamiyah Lalor (Patani, Thailand).

|                     |                   | Jumlah    |                |  |
|---------------------|-------------------|-----------|----------------|--|
| N <sub>0</sub>      | <b>Kelas</b>      | Laki-laki | Perempuan      |  |
|                     | VII A             |           | 32             |  |
| $\overline{c}$      | VII B             |           | 20             |  |
| 3                   | VIII A            |           | 35             |  |
|                     | VIII <sub>B</sub> |           | 25             |  |
| 5                   | IX A              |           | 3 <sup>1</sup> |  |
|                     | IX B              |           | 28             |  |
| Jumlah              |                   | 20        | 171            |  |
| <b>Jumlah Total</b> |                   | 191       |                |  |

**Tabel 3.1 Populasi Penelitian**

Dari table diatas, dapat kita ketahui jumlah semua populasi dalam penelitian ini sebanyak 191 siswa.

2. Sampel Penelitian

 $\overline{\phantom{a}}$ 

Sampel adalah bagian dari jumlah dan karakteristik yang dimiliki oleh populasi tersebut.<sup>11</sup> Sukardi menyatakan bahwa sampel adalah sebagian dari jumlah populasi yang dipilih untuk sumber data. <sup>12</sup> Jika populasi besar, maka tentunya peneliti akan sulit menggunakan semua yang ada pada populasi. Misal karena keterbatasan waktu, tenaga dan dana sehingga peneliti dapat menggunakan sebagian dari populasi tersebut.

<sup>10</sup>Sukardi, *Metodologi Penelitian Pendidikan: Kompetensi dan Praktiknya*, (Yogyakarta: Bumi Aksara, 2011), hal., 53

<sup>11</sup>Sugiyono, *Metode Penelitian …*, hal. 81

<sup>12</sup>Sukardi*, Metodologi Penelitian*…, hal. 54

Syarat yang paling penting untuk diperhatikan dalam mengambil sampel ada dua macam yaitu jumlah sampel yang mencukupi dan profil sampel yang dipilih harus mewakili (representatif).<sup>13</sup>

Sampel dalam penelitian ini diambil dengan teknik *random sampling.* Yaitu, cara pengambilan sampel secara acak dimana semua anggota populasi diberi kesempatan atau peluang yang sama untuk dipilih menjadi anggota sampel. $^{14}$ 

# **Tabel 3.2 Sampel Penelitian**

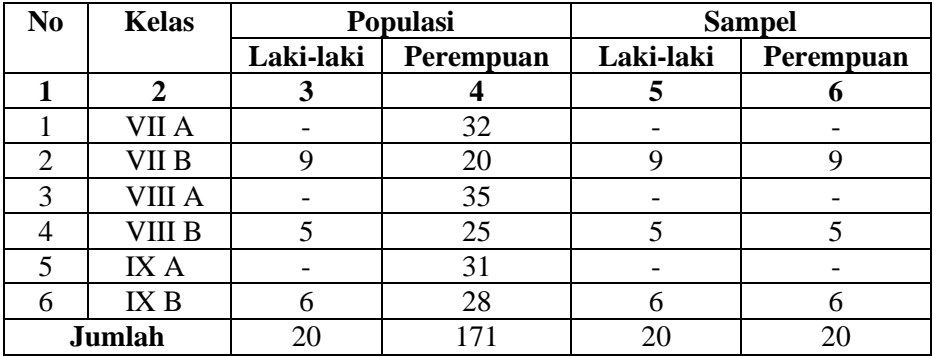

Berdasarkan table diatas, maka banyaknya sampel dalam penelitian ini sebanyak 40 siswa yang terdiri dari 20 siswa laki-laki dan 20 siswa perempuan yang diambil secara random dari masing-masing kelas.

### **D. Kisi-kisi Instrument**

Kis-kisi dalam penelitian ini adalah menggunakan angket, yaitu untuk mengumpulkan data minat siswa laki-laki dan perempuan dalam pelajaran fiqih pada materi sholat, zakat, puasa. Sebelum angket dibuat, peneliti

<sup>13</sup>*Ibid*, hal. 54

<sup>14</sup>Sugiyono, *Metode Penelitian kombinasi*, (Bandung: Alfabeta, 2012), hal. 38

terlebih dahulu menyusun kisi-kisi yang merupakan pedoman atau panduan dalam merumuskan pertanyaan-pertanyaan instrumen yang akan digunakan. Adapun kisi-kisi instrumen dalam penelitian ini adalah sebagai berikut:

## **Table 3.3**

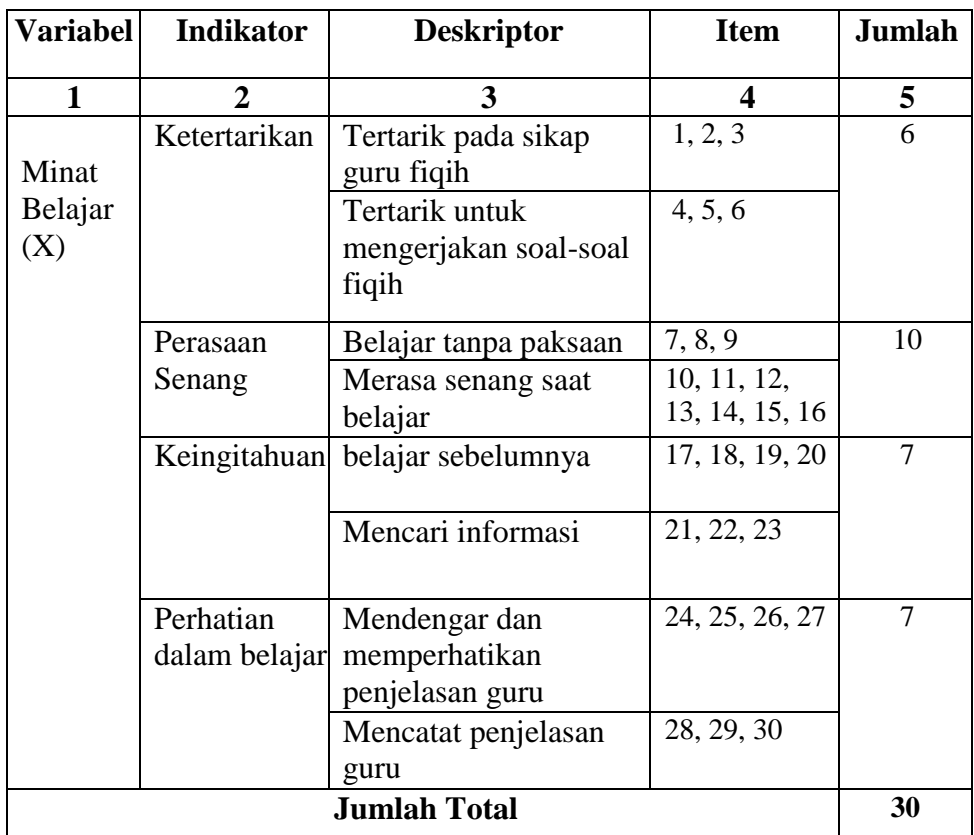

**Kisi-Kisi Instrumen Minat Belajar Siswa (X)**

| <b>Variabel</b>    | <b>Aspek</b>   | <b>Indikator</b> | <b>Deskriptor</b> | <b>Item</b>              | <b>Jumlah</b>  |
|--------------------|----------------|------------------|-------------------|--------------------------|----------------|
| $\mathbf{1}$       | $\overline{2}$ | 3                | 4                 | 5                        | 6              |
|                    | Shalat         | Tanggapan        | Shalat wajib      | 1, 2, 3, 4               | $\overline{4}$ |
|                    | (Y1)           | <b>Siswa</b>     | Shalat            | 5, 6, 7                  | 3              |
|                    |                | Tentang          | sunnah            |                          |                |
|                    |                | Pengetahuan      | munfarid          |                          |                |
|                    |                | Shalat           | Shalat            | 8, 9, 10, 11,            | 8              |
|                    |                |                  | Jamaah            | 12, 13, 14,              |                |
|                    |                |                  |                   | 15                       |                |
|                    |                |                  | Shalat jamak      | 16, 17                   | $\overline{2}$ |
| Pelajaran          |                |                  | dan qasar         |                          |                |
| Fiqih              |                |                  | Syarat wajib      | 18, 19, 20               | $\overline{3}$ |
| (Y)                |                |                  | shalat            |                          |                |
|                    |                |                  | Syarat sah        | 21, 22, 23,              | $\overline{4}$ |
|                    |                |                  | shalat            | 24                       |                |
|                    |                |                  | Rukun shalat      | 25, 26, 27,              | $\overline{4}$ |
|                    |                |                  |                   | 28                       |                |
|                    | Zakat          | Tanggapan        | Zakat fitrah      | 29, 30, 31,              | $\overline{4}$ |
|                    | (Y2)           | Siswa            |                   | 32                       | 3              |
|                    |                | Tentang          | Zakat mal         | $\overline{33}$ , 34, 35 |                |
|                    |                | Pengetahuan      |                   |                          |                |
|                    |                | Zakat            |                   |                          |                |
|                    | Puasa          | Tanggapan        | Syarat wajib      | 36, 37, 38               | 3              |
|                    | (Y3)           | Siswa            | puasa             |                          |                |
|                    |                | Tentang          | Puasa wajib       | 39, 40, 41,              | $\overline{4}$ |
|                    |                | Pengetahuan      |                   | 42                       |                |
|                    |                | Puasa            | Puasa sunnah      | 43, 44, 45,<br>46        | $\overline{4}$ |
|                    |                |                  | Puasa makruh      | 47, 48                   | $\overline{2}$ |
|                    |                |                  | Puasa haram       | 49,50                    | $\overline{2}$ |
|                    |                |                  |                   |                          | 50             |
| <b>Jumlah Soal</b> |                |                  |                   |                          |                |

**Kisi-Kisi Instrument Pelajaran Fiqih (Y)**

**Tabel 3.4** 

# **E. Instrumen Penelitian**

Instrumen merupakan komponen kunci dalam suatu penelitian. Mutu instrument akan menentukan mutu data yang digunakan dalam penelitian,

sedangkan data merupakan dasar kebenaran empirik dari penemuan atau kesimpulan penelitian. <sup>15</sup> Instrumen penelitian adalah suatu alat yang digunakan untuk memperoleh, mengolah dan menginterprestasikan infoemasi yang diperoleh dari para responden yang dilakukan dengan menggunakan pola ukur yang sama.<sup>16</sup> Instrumen-isntrumen yang digunakan untuk mengukur variabel penelitian perlu diuji terlebih dahulu validitas dan reliabilitasnya.

Instrumen dalam penelitian ini menggunakan kuesioner (angket) yang diberikan kepada responden yaitu siswa kelas VII, VIII dan IX. Kuesioner yang disebarkan berisi serangkaian pernyataan yang berkaitan dengan permasalahan dalam penelitian yaitu tentang perbandingan minat belajar antara siswa laki-laki dan perempuan. Bentuk kuesioner (angket) yang digunakan adalah kuesioner (angket) berstruktur dengan bentuk jawaban tertutup dimana setiap pernyataan sudah tersedia berbagai alternatif jawaban.

Skala yang digunakan dalam penelitian ini adalah skala *likert*, dimana variabel yang akan diukur dijabarkan menjadi sub-variabel kemudian dijabarkan kembali menjadi indikator variabel dan dijabarkan menjadi deskriptor. Jawaban setiap item instrumen yang menggunakan skala likert dibuat dalam bentuk cheklist dengan memberi tanda centang  $(\sqrt{a})$  pada kolom yang terdiri dari lima alternatif yaitu sebagai berikut:

 $\overline{\phantom{a}}$ 

<sup>15</sup>Zainal Arifin, *Penelitian Pendidikan*, (Bandung: PT Remaja Rosdakarya, 2012), hal.

<sup>16</sup>Siregar, *Metode Penelitian Kuantitatif*, (Jakarta: Kencana, 2013), hal. 45

| <b>Tabel 3.5</b> |  |
|------------------|--|
|------------------|--|

**Penelitian Skor Angket**

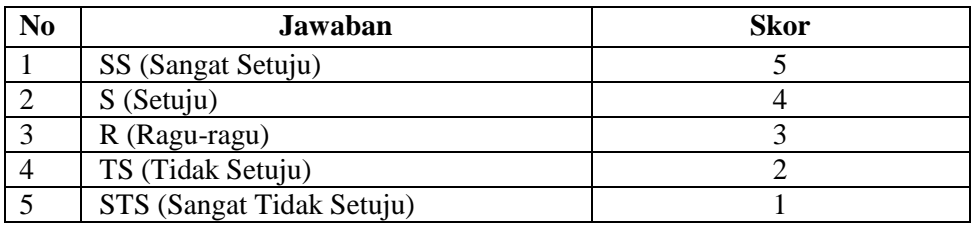

Sebelum instrumen ini diberikan kepada responden, instrumen ini harus diuji validitas dan reliabilitasnya, sehingga data yang diperoleh dalam penelitian ini menjadi data yang akurat dan data yang konsisten. Adapun uji validitas instrumen ini dilakukan dengan dua cara yaitu validasi ahli dan validasi statistik. Validasi ahli disini dilakukan oleh dosen pembimbing dan untuk validasi statistik menggunakan korelasi *product moment* dengan bantuan *SPSS 16.0 for windows.*

#### **F. Sumber Data**

 $\overline{\phantom{a}}$ 

Menurut Arikunto yang dimaksud sumber data dalam menelitian adalah "sumber darimana data yang diperoleh "<sup>17</sup> data-data dibagi menjadi dua jenis yaitu:

- 1. Data primer adalah data yang dikumpulkan dan diolah sendiri oleh organisasi yang menerbitkan atau menggunakannya.<sup>18</sup>
- 2. Data sekunder adalah data yang diperoleh suatu organisasi dalam bentuk yang sudah jadi dari pihak lain.<sup>19</sup>

<sup>17</sup> Suharsimi Arikonto, *Prosedur Penelitian*…, hal.129

<sup>18</sup> Soeratno dan Lincolin Arsyad, *Metodologi Penelitian untuk Ekonomi dan Bisnis*. (Yogyakarta: Unit Penerbitan dan Percetakan (UPP) AMP YKPN, 1999), hal. 76

<sup>19</sup> Subana, et. All, *Statistik Pendidikan,* (Bandung: Pustaka Setia, 2005), hal. 21

Data dalam penelitian diambil dari sumber data primer. Sumber data primer dalam penelitian ini adalah hasil penyebaran angket (kuisioner) minat belajar siswadalam pelajaran fiqih pada materi shalat, zakat dan puasa kelas VII, VII, dan IX di Ma'had At-tarbiyah Islamiah Lalor.

#### **G. Teknik Pengumpulan Data**

Teknik pengumpulan data merupakan langkah yang paling strategis dalam penelitian, karena tujuan utama dari penelitian adalah mendapatkan data. Tanpa mengetahui teknik pengumpulan data, maka peneliti tidak akan mendapatkan data yang memenuhi standar data yang ditetapkan.<sup>20</sup>

Teknik yang digunakan dalam pengumpulan data yaitu dengan menggunakan kuesioner (angket) yang merupakan teknik pengumpulan data yang dilakukan dengan cara memberi seperangkat pertanyaan atau pernyataan tertulis kepada responden untuk dijawab.<sup>21</sup>

Dalam penelitian ini angket (kuesioner) yang digunakan adalah angket (kuesioner) berstruktur dengan bentuk jawaban tertutup dimana setiap pernyataan sudah tersedia berbagai alternatif jawaban sehingga responden tinggal memilih jawaban yang sesuai dengan apa yang diaketahui dan tidak diberi kesempatan untuk mengeluarkan pendapat. Metode angket dalam penelitian ini digunakan untuk pengetahui perbedaan minat belajar antara siswa laki-laki dan perempuan dalam pelajaran fiqih pada materi shalat zakat dan puasa.

<sup>20</sup>Sugiyono, *Memahami Penelitian Kualitatif,* (Bandung: CV Alfabeta, 2013), hal. 62

<sup>21</sup>Sugiyono, *Metode Penelitian Kuantitatif. . .* , hal. 142

### **H. Analisis Data**

Dalam proses analisis data, ada beberapa langkah pokok yang harus dilakukan oleh peneliti, yaitu sebagai berikut:

- 1. Tahap Pertama (Pengolahan Data)
	- a. *Checking* Data

Pada tahap ini, peneliti harus mengecek lagi kelengkapan data, memilih dan menyeleksi saja sehingga hanya yang relevan saja yang digunakan dalam analisis.<sup>22</sup>

b. *Editing* Data

Data yang diteliti lengkap tidaknya perlu diedit kembali yaitu dibaca sekali lagi dan diperbaiki, bila masih ada yang kurang jelas atau meragukan.<sup>23</sup>

c. *Coding* Data

 $\overline{\phantom{a}}$ 

*Coding* data yaitu merubah data menjadi kode-kode yang dapat dimanipulasi sesuai dengan prosedur analisis stastistik tertentu. Oleh sebab itu, pemberian kode pada jawaban-jawaban sangat penting untuk memudahkan proses analisis data. Kode apa yang digunakan sesuai dengan keinginan peneliti, bisa kode angka atau huruf.<sup>24</sup>

<sup>22</sup> Moh. Kasiram, *Metodologi Penelitian: Refleksi Pengembangan Pemahaman dan Penguasaan Metodologi Penelitian,* (Malang: UIN Maliki Press, 2010), hal. 124 <sup>23</sup>*Ibid*, hal. 125 <sup>24</sup>*Ibid*, hal. 126

d. Tabulasi

Tabulasi yaitu menyediakan data dalam bentuk tabel-tabel agar mudah di analisis data, khususnya analisis statistic dan computer.<sup>25</sup>

2. Tahap Kedua (Analisis Data)

Analisa data dilakukan melalui tiga tahapan, yaitu tahap deskripsi, tahap uji persyaratan analisis, dan tahap pengujian hipotesis.

a. Tahap deskripsi data

Langkah-langkah yang ditempuh adalah menyiapkan data, yaitu data tentang minat belajar dalam pelajaran fiqih aspek materi shalat, zakat dan puasa. Setelah data terkumpul selanjutnya mendeskripsikan data tersebut meliputi mean, median, modus, standar deviasi, varians, nilai maksimum, nilai minimum serta menyajikan data dalam berbentuk histogram pada setiap variabel.

- b. Uji prasyarat analisis
	- 1) Validitas

Uji validitas yang dipakai adalah validitas internal, yaitu instrumen dikembangkan berdasarkan teori yang relevan. Analisis yang digunakan untuk menguji validitas adalah korelasi *product moment* yang mana skor-skor tiap item akan dikorelasikan dengan skor total keselurahan instrumen. Item dikatakan valid atau mengukur apa yang diukur dengan tepat, jika koefisien korelasi*product moment* melebihi 0,3; dan apabilakoefisien korelasi

<sup>25</sup>*Ibid*, hal. 129

*product moment* ( $r_{\text{hitung}}$ ) >  $r_{\text{table}}$ ; serta nilai signifikansi  $\leq \alpha$ . <sup>26</sup> Rumus yang bisa digunakan untuk uji validitas dengan teknik korelasi *product moment*, yaitu<sup>27</sup>:

$$
r_{hitung} = \frac{n(\sum XY) - (\sum X) - (\sum Y)}{\sqrt{(n [\sum X^2] - [\sum X]^2)(n [\sum Y^2] - [\sum Y]^2)}}
$$

Keterangan:

 $n = j$ umlah responden  $X =$ skor variabel  $Y =$ skor variabel total

Uji ini dilakukan kepada 30 siswa dan untuk menghitung nilai korelasi *product moment* maka dibantu dengan *SPSS 16 for windows.* Langkah-langkahnya sebagai berikut :

- a) Masuk ke program SPSS
- b) *Copy paste* data yang ada pada *Ms. Excel* ke *data view* pada SPSS data editor
- c) Klik *Analyze → Correlate → Bivariate*
- d) Selanjutnya muncul jendela *bivariate correlation* → masukkan skor jawaban dan total ke kotak *variables →* pada *correlation coefficient* klik *pearson* →pada *test of significance* klik *twotailed* → klik OK untuk memproses data
- e) Lihat output hasil SPSS.

<sup>26</sup>Siregar, *Metode Penelitian*..., hal. 48 <sup>27</sup>*Ibid,* 

Berikut merupakan uji validitas angket setelah diuji cobakan ke responden sebanyak 30.

#### **Table 3.6**

| <b>Variabel</b>           | <b>Indikator</b>              | <b>Deskriptor</b>                                 | <b>Item</b>                   |
|---------------------------|-------------------------------|---------------------------------------------------|-------------------------------|
| 1                         | 2                             | 3                                                 | 4                             |
|                           | Ketertarikan                  | Tertarik pada sikap guru<br>fiqih                 | 1, 2, 3                       |
|                           |                               | Tertarik untuk<br>mengerjakan soal-soal<br>fiqih  | $4, 5, 6*$                    |
|                           | Perasaan                      | Belajar tanpa paksaan                             | $7^*$ , 8, 9*                 |
| Minat                     | Senang                        | Merasa senang saat<br>belajar                     | 10, 11, 12,<br>13, 14, 15, 16 |
| Belajar<br>$(\mathbf{X})$ | Keingitahuan                  | belajar sebelumnya                                | $17^*$ , 18, 19,<br>20        |
|                           |                               | Mencari informasi                                 | 21, 22, 23*                   |
|                           | Perhatian<br>Dalam<br>Belajar | Mendengar dan<br>memperhatikan<br>penjelasan guru | 24, 25, 26,<br>27             |
|                           |                               | Mencatat penjelasan<br>guru                       | 28*, 29, 30                   |

**Instrumen Minat Belajar Siswa (Valid)**

*Ket. \*item yang tidak valid*

Berdasarkan tabel instrument minat belajar diatas diketahui bahwa 24 item yang valid, yaitu nomor 1, 2, 3, 4, 5, 8, 10, 11, 12, 13, 14, 15, 16, 18, 19, 20, 21, 22,24, 25, 26, 27, 29 dan 30. Sedangkan item yang tidak valid berjumlah 6 item, yaitu nomor 6, 7, 9, 17, 23 dan 28. Berdasarkan tabel diatas, peneliti merumuskan untuk menghilangkan item tersebut dan kemudian item-item yang valid disusun menjadi skala perbandingan untuk penelitian.

# **Tabel 3.7**

# **Instrumen Perbandingan Minat Belajar (Untuk Penelitian)**

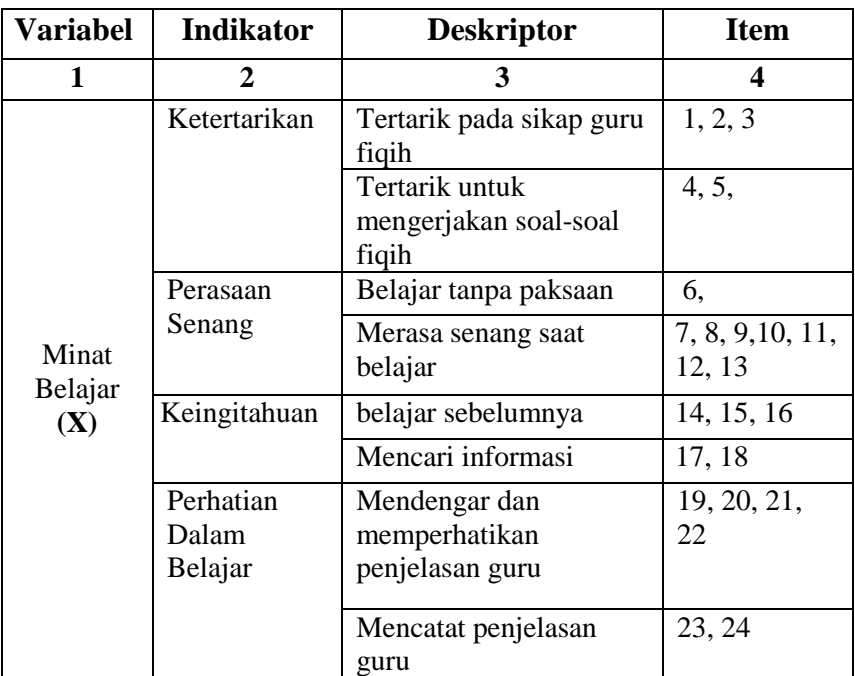

## **Tabel 3.8**

# **Instrument Pelajaran Fiqih (Valid)**

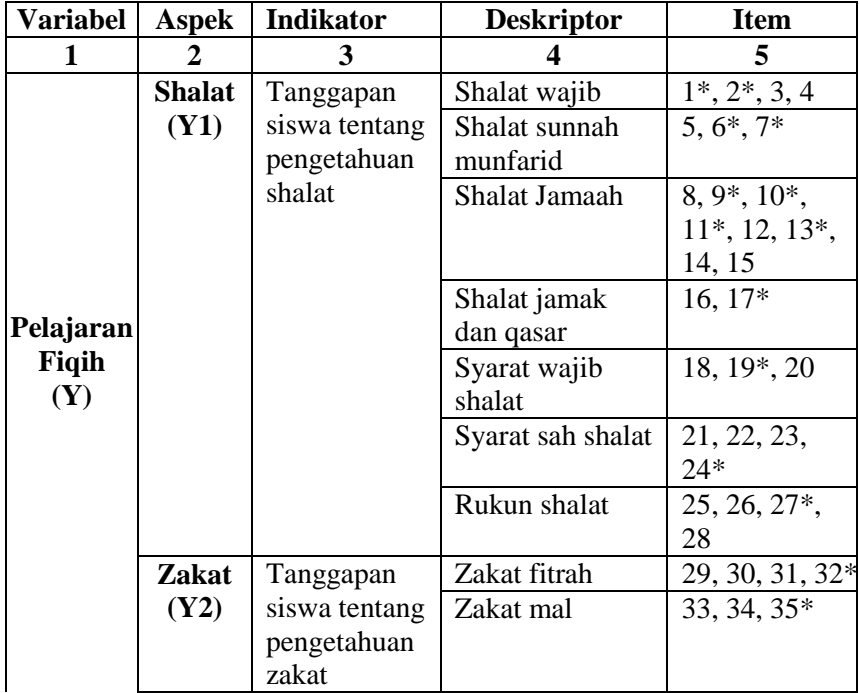

| Tanggapan<br><b>Puasa</b><br>(Y3)<br>siswa tentang<br>pengetahuan<br>puasa |  | Syarat wajib<br>puasa<br>Puasa wajib<br>Puasa sunnah | $36^*, 37, 38$<br>$39, 40, 41^*, 42$<br>$43^*$ , 44, 45, |
|----------------------------------------------------------------------------|--|------------------------------------------------------|----------------------------------------------------------|
|                                                                            |  |                                                      | $46*$                                                    |
|                                                                            |  | Puasa makruh                                         | $47^*$ , 48                                              |
|                                                                            |  | Puasa haram                                          | 49, 50                                                   |

*Ket. \* Item yang tidak valid*

Berdasarkan tabel instrument minat belajar diatas diketahui bahwa 31 item yang valid, yaitu nomor 3, 4, 5, 8, 12,14, 15, 16, 18, 20, 21, 22, 23, 25, 26, 28, 29, 30, 31, 33, 34, 37, 38, 39, 40, 42, 44, 45, 48, 49 dan 50. Sedangkan item yang tidak valid berjumlah 19 item, yaitu nomor 1, 2, 6, 7, 9, 10, 11, 13, 17, 19, 24, 27, 32, 35, 36, 41, 43, 46 dan 47. Berdasarkan tabel diatas, peneliti merumuskan untuk menghilangkan item tersebut dan kemudian item-item yang valid disusun menjadi skala perbandingan minat belajar untuk penelitian.

#### **Tabel 3.9**

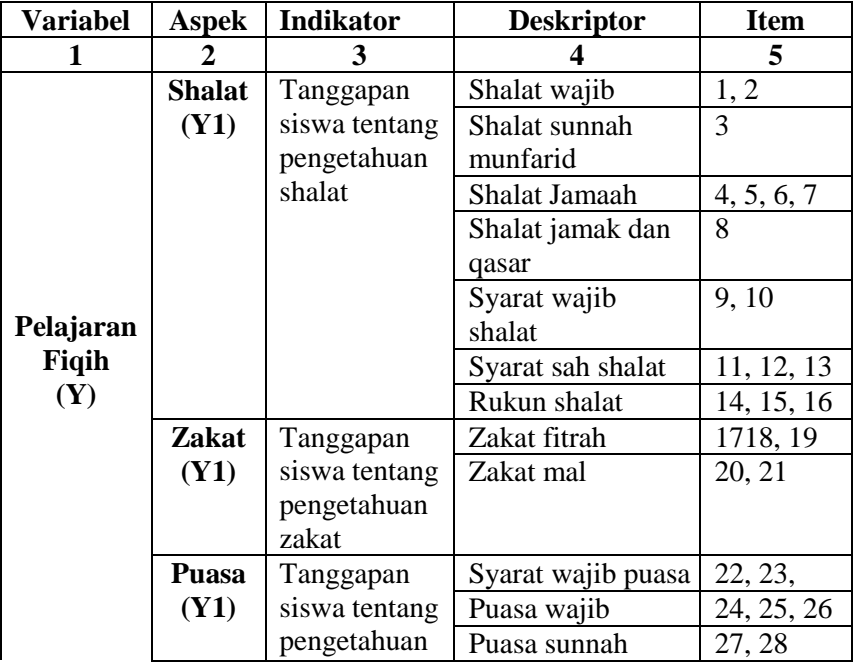

**Instrumen Perbandingan Minat Belajar untuk Penelitian**

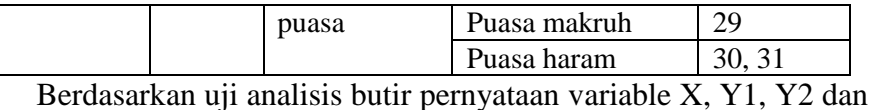

Y3 dengan menggunakan SPSS 16.0, dari 80 soal yang diuji cobakan diperoleh soal valid sebanyak 55 soal dan 25 soal yang tidak valid. sehingga peneliti memutuskan untuk menghilangkan item tersebut.

2) Reliabilitas

Uji reliabilitas yang digunakan adalah reliabilitas internal yang dilakukan dengan cara mencobakan instrumen sekali saja, kemudian data yang diperoleh dianalisis dengan teknik tertentu.<sup>28</sup>Teknik yang digunakan dalam uji reliabilitas ini adalah teknik *Alpha Cronbach*. Kriteria suatu instrumen penelitian dikatakan *reliable*  apabila koefisien reliabilitas ( $r_{11}$ ) > 0,6.<sup>29</sup> Rumus yang digunakan untuk menghitung koefisien *Alpha Cronbach* adalah<sup>30</sup>:

$$
r_{11} = \left(\frac{k}{k-1}\right) \left(1 - \frac{\sum \sigma_b^2}{\sigma_t^2}\right)
$$

Keterangan :

 $r_{11}$  = koefisien reliabilitas instrumen

 $k =$ jumlah butir pertanyaan

 $\sum \sigma_b^2$  =jumlah varians buting

 $\sigma_t^2$  = varians total

 $\overline{\phantom{a}}$ 

<sup>28</sup>Sugiyono, *Metode Penelitian Kuantitatif…,* hal. 131

<sup>29</sup>Siregar, *Metode Penelitian…,*hal.57

<sup>30</sup>*Ibid,* hal. 58

Uji ini dilakukan kepada 30 siswa dan untuk menghitung nilai *Alpha Cronbach* maka dibantu dengan *SPSS 16 for windows.* Langkah-langkahnya adalah sebagai berikut :

- a) Masuk program SPSS
- b) *Copy paste* data yang ada pada *Ms. Excel* ke *data view* pada SPSS data editor
- c) Klik *Analyze → Scale→ Reliability Analysis*
- d) Selanjutnya muncul jendela *reliability analysis*→ masukkan skor jawaban ke kotak *items →*padamodel klik Alpha
- e) Langkah selanjutnya klik *statistic →*pada deskriptive for klik *scale if item deleted→*klik *continue→*klik OK untuk memproses data
- f) Lihat output hasil SPSS
- 3) Uji Normalitas

Uji normalitasbermaksud untuk menguji normal tidaknya data yang diperoleh. Jika probabilitas  $> 0.05$  maka data berdistribusi normal, sebaliknya jika probabilitas  $\leq 0.05$  maka data berdistribusi tidak normal. <sup>31</sup> Uji normalitas dilakukan dengan menggunakan *Kolmogorov Smirnov* dengan bantuan *SPSS 16.0 for windows.*Langkah-langkahnya adalah:

a) Masuk program SPSS

<sup>31</sup>Kadir, *Statistika Terapan*, (Jakarta: PT Raja Grafindo Persada, 2015), hal. 156

- b) *Copy paste* data yang ada pada *Ms. Excel* ke *data view* pada SPSS data editor*→* klik *variable view* selanjutnnya pada bagian *name* tulis Xkemudian Y, pada *decimals* ubah semua menjadi angka 0, pada bagian *labels* tuliskan minat belajar dan kemudian materi shalat
- c) Ubah data ke dalam bentuk *unstandarlized residual* dengan klik *analyze → regression →linear*, sehingga muncul kotak dialog dengan nama *linear regression →* masukkan variabel materi shalat belajar (Y1) ke *dependent* dan minat belajar (X) ke kotak *independent →*klik *save*, selanjutnya muncul kotak dialog *linear regression save* pada bagian *residuals*, cheklist *unstandardized →*lalu klik continue *→* klik OK
- *d)* Muncul RES\_1 pada *data view →*klik *analyze → nonparametric tests → 1-sample K-S*. Pada kotak *one sampl kolmogorov smirnov test* pilih *unstandardizedresiduals* dan pindahkan ke kotak *test variable list*, pada *test distribution* pilih *normal*
- e) klik OK untuk memproses data
- f) Lihat output hasil SPSS.
- 4) Uji Homogenitas

Uji homogenitas digunakan untuk memperlihatkan bahwa dua atau lebih kelompok data sampel berasal dari populasi yang memiliki varians yang sama. Jika probabilitas  $> 0.05$  maka data

homogen, sebaliknya jika probabilitas  $\leq 0.05$  maka data tidak homogen. Uji homogenitas dilakukan dengan bantuan *SPSS 16.0 for windows.* Langkah-langkah ujinya adalah :

- a) Masuk program SPSS
- b) *Copy paste* data yang ada pada *Ms. Excel* ke *data view* pada SPSS data editor *→* klik *variable view* selanjutnnya pada bagian *name* tulis Xkemudian Y1, pada *decimals* ubah semua menjadi angka 0, pada bagian *labels* tuliskan minat belajar dan kemudian materi shalat
- c) Klik *analyze → compare means →one way Anov*a, sehingga muncul kotak dialog dengan nama *one way Anova →* masukkan variabel materi shalat (Y1) ke *dependent list* dan minat belajar (X) ke kotak *factor →* klik *option*, selanjutnya muncul kotak dialog *one way Anova* pada bagian *statistic* cheklist *homogenety of variance test→* lalu klik continue *→* klik OK memproses data
- d) Lihat output hasil SPSS
- c. Tahap pengujian hipotesis
	- 1) Uji Manova

 $\overline{a}$ 

Uji MANOVA adalah jumlah variabel dependen lebih besar dari satu (metrik dan interval) dan variabel independen jumlahnya dapat satu atau lebih (non-metrik atau nominal). $32$ 

<sup>32</sup> Imam Ghozali, *Aplikasi Analisis Multivariate Dengan Program IBM SPSS 23.0*, (Semarang: Universitas Diponegoro, 2015), hal. 86

Dalam perhitungannya peneliti menggunakan bantuan *SPSS* 16.0. Adapun dasar pengambilan keputusannya sebagai berikut:

- a) Jika p-value (*Sig*)< 0,05, maka $\rm H_{0}$ ditolak dan $\rm H_{a}$  diterima (ada perbedaan)
- b) Jika p-value (*Sig*)> 0,05, maka $H_0$  diterima dan  $H_a$  ditolak (tidak ada perbedaan).